# **Katello - Bug #23982**

# **Switching orgs in redhat\_repos page shows a blank page**

06/18/2018 02:26 PM - Andrew Kofink

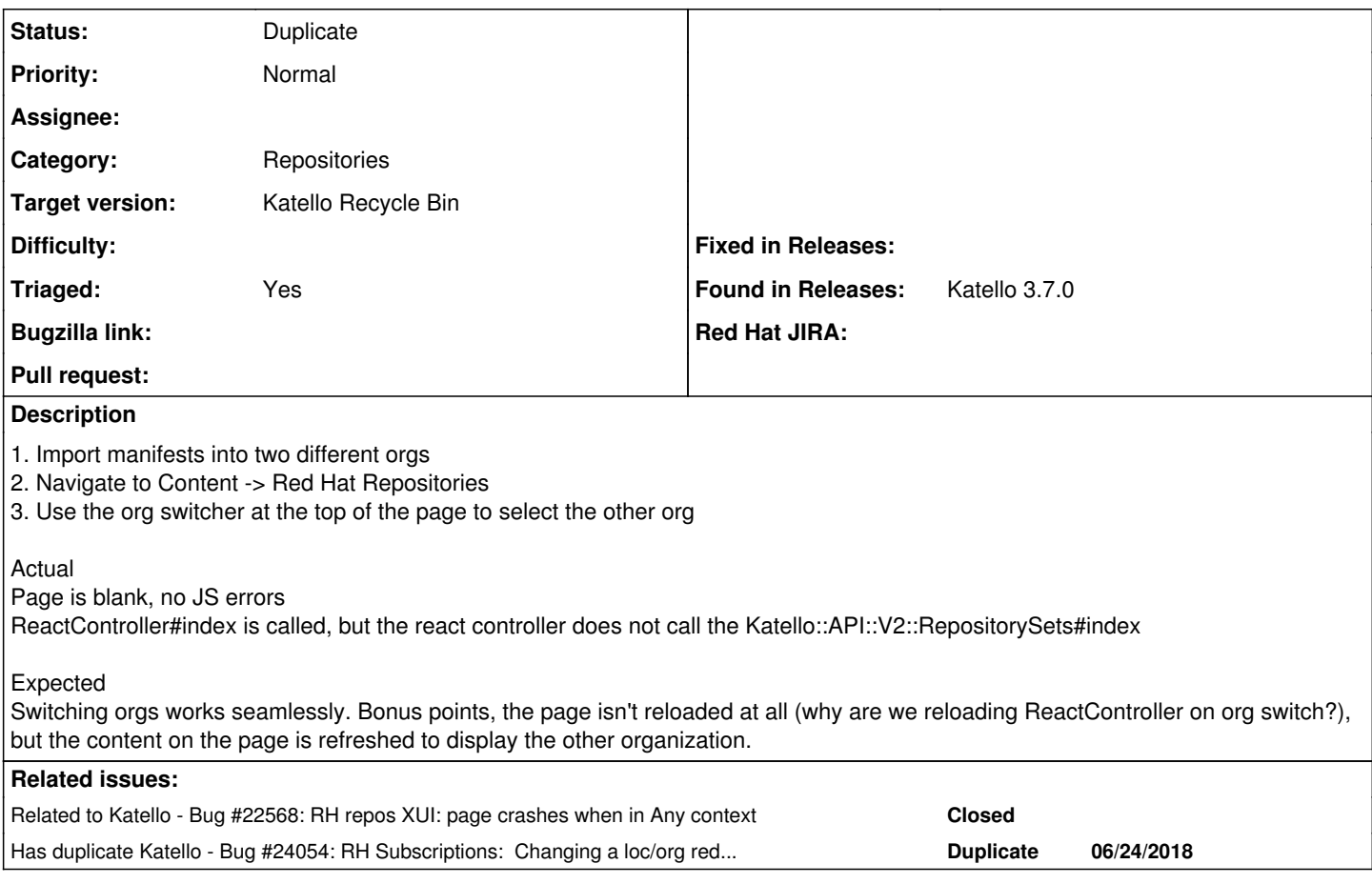

# **History**

# **#1 - 06/20/2018 05:51 PM - Jonathon Turel**

*- Status changed from New to Duplicate*

# **#2 - 06/20/2018 05:51 PM - Jonathon Turel**

*- Related to Bug #22568: RH repos XUI: page crashes when in Any context added*

#### **#3 - 06/20/2018 05:52 PM - Jonathon Turel**

*- translation missing: en.field\_release set to 166*

# **#4 - 06/27/2018 05:54 PM - Andrew Kofink**

*- Has duplicate Bug #24054: RH Subscriptions: Changing a loc/org redirects to a blank page added*

### **#5 - 07/12/2018 02:57 PM - Greg Sutcliffe**

*- Triaged set to No*

*- Found in Releases Katello 3.7.0 added*